### **UNIT 1 : Intro to Programming**

# **NATIONAL STANDARDS:**

# **ALL STUDENTS…**

- Demonstrate creative thinking, construct knowledge, and develop innovative products and processes using technology. Students:
- Apply digital tools to gather, evaluate, and use information.
- Use critical thinking skills to plan and conduct research, manage projects, solve problems, and make informed decisions using appropriate digital tools and resources.
- Understand human, cultural, and societal issues related to technology and practice legal and ethical behavior.
- Design, develop, test, and implement programs.
- Gather, evaluate, use, cite and disseminate information from technology sources
- Assess the impact of information technology in a global society
- Demonstrate interpersonal, teamwork, problem solving, and leadership skills
- Develop career awareness, make career choices, and become employable in a variety of careers
- Prepare for further education and lifelong learning

#### **STATE STANDARDS: M11.A.2** Understand the meanings of operations, use operations and understand how they relate to each other. **M11.A.1.3.2:** Compare and/or order any real numbers (rational and irrational may be mixed). **M11.D.1** Demonstrate an understanding of patterns, relations and functions. **2.5.11C.** Present mathematical procedures and results clearly, systematically, succinctly and correctly. **2.5.11A.** Select and use appropriate mathematical concepts and techniques from different areas of mathematics and apply them to solving non-routine and multi-step problems. **UNIT OBJECTIVES: 1.1 Create basic and understand basic programming algorithms 1.2 Use Form controls and objects to create window forms 1.3 Generate Code inside of button and label objects 1.4 Display graphics through form controls and image boxes 1.5 Accept user input into programs through textboxes ACTIVITIES:**  $1.1 - 1.4$ Basic Form Design Button actions Displaying images into Picture/Image Boxes Generate events using button and label actions **RESOURCES: Visual Basic 2008 (Deital) ASSESSMENTS :** Slide Show Program Simple Form Creation and textbox input program **REMEDIATION:** Use Microsoft PowerPoint to help assist in Form Design **ENRICHMENT:** Make the images move around the screen Chanae Addition of Rich Text Boxes to forms

## **UNIT 2 : Logic Programming**

### **NATIONAL STANDARDS: ALL STUDENTS…**

- Demonstrate creative thinking, construct knowledge, and develop innovative products and processes using technology. Students:
- Apply digital tools to gather, evaluate, and use information.
- Use critical thinking skills to plan and conduct research, manage projects, solve problems, and make informed decisions using appropriate digital tools and resources.
- Understand human, cultural, and societal issues related to technology and practice legal and ethical behavior.
- Design, develop, test, and implement programs.
- Gather, evaluate, use, cite and disseminate information from technology sources
- Assess the impact of information technology in a global society
- Demonstrate interpersonal, teamwork, problem solving, and leadership skills
- Develop career awareness, make career choices, and become employable in a variety of careers
- Prepare for further education and lifelong learning

### **STATE STANDARDS:**

**ACTIVITIES:**

**RESOURCES:**

 $2.1 - 2.5$ 

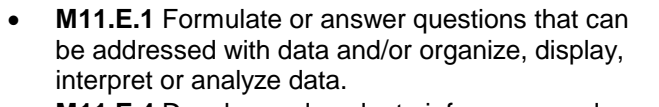

- **M11.E.4 Dev** predictions or data displays.
- **M11.E.3 Und** of probability
- **M11.A.3 Con** make reason
- **2.5.11C.** Pres results clearly correctly.
- $\bullet$  **2.5.11A.** Sele concepts and mathematics routine and n

### **UNIT OBJECTIVES:**

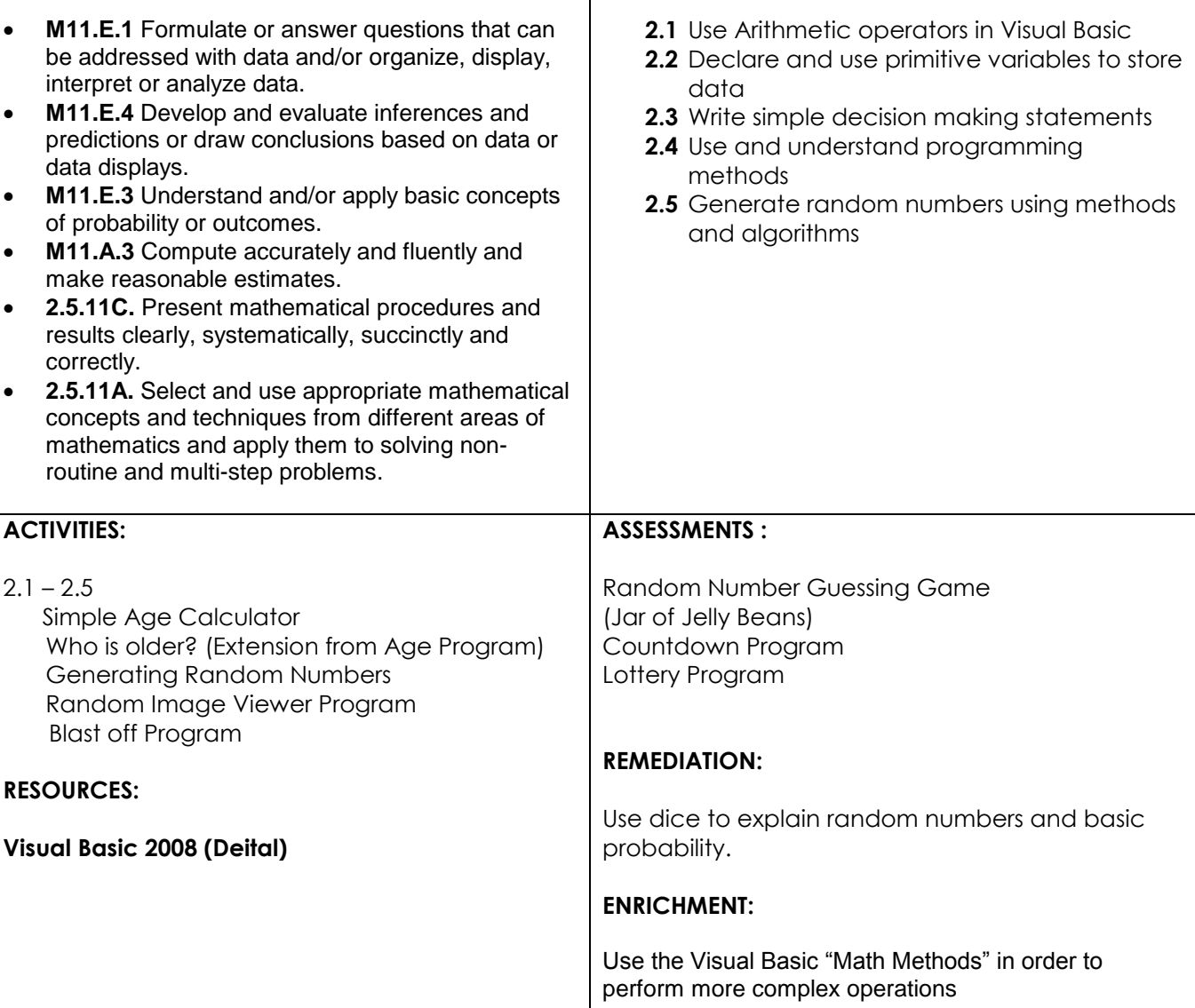

**COURSE: Visual Basic Programming GRADE(S): 9-12** 

### **UNIT 3 : Control Structures**

### **NATIONAL STANDARDS: ALL STUDENTS…**

- Demonstrate creative thinking, construct knowledge, and develop innovative products and processes using technology. Students:
- Apply digital tools to gather, evaluate, and use information.
- Use critical thinking skills to plan and conduct research, manage projects, solve problems, and make informed decisions using appropriate digital tools and resources.
- Understand human, cultural, and societal issues related to technology and practice legal and ethical behavior.
- Design, develop, test, and implement programs.
- Gather, evaluate, use, cite and disseminate information from technology sources
- Assess the impact of information technology in a global society
- Demonstrate interpersonal, teamwork, problem solving, and leadership skills
- Develop career awareness, make career choices, and become employable in a variety of careers
- Prepare for further education and lifelong learning

#### **STATE STANDARDS: M11.A.2** Understand the meanings of operations, use operations and understand how they relate to each other. **M11.B.2** Apply appropriate techniques, tools and formulas to determine measurements. **M11.E.2** Select and/or use appropriate statistical methods to analyze data. **M11.E.3.2** Apply counting techniques in problem-solving settings. **2.5.11C.** Present mathematical procedures and results clearly, systematically, succinctly and correctly. **2.5.11A.** Select and use appropriate mathematical concepts and techniques from different areas of mathematics and apply them to solving non-routine and multi-step problems. **UNIT OBJECTIVES: 3.1** Use and understand the effectiveness of Boolean Variables **3.2** Write and interpret if/then statements **3.3** Create nested if Statements in order to **3.4** Use radio button and checkboxes **3.5** controls in order to allow user selections **ACTIVITIES:**  $3.1 - 3.5$  Revisit Age program and add if statements Password checker program Number -> Letter Grade converter T-Shirt Order Form Program -(Checkboxes and radio buttons) **RESOURCES: Visual Basic 2008 (Deital) ASSESSMENTS :** Amusement Park GUI Program Shopping/Grocery Store Program Control Structure Quiz **REMEDIATION:** Work with partners and examine other programmer's code. **ENRICHMENT:** Students will add sound to enhance programs.

## **UNIT 4 : Graphics/Keyboard Input**

# **NATIONAL STANDARDS:**

# **ALL STUDENTS…**

- Demonstrate creative thinking, construct knowledge, and develop innovative products and processes using technology. Students:
- Apply digital tools to gather, evaluate, and use information.
- Use critical thinking skills to plan and conduct research, manage projects, solve problems, and make informed decisions using appropriate digital tools and resources.
- Understand human, cultural, and societal issues related to technology and practice legal and ethical behavior.
- Design, develop, test, and implement programs.
- Gather, evaluate, use, cite and disseminate information from technology sources
- Assess the impact of information technology in a global society
- Demonstrate interpersonal, teamwork, problem solving, and leadership skills
- Develop career awareness, make career choices, and become employable in a variety of careers
- Prepare for further education and lifelong learning

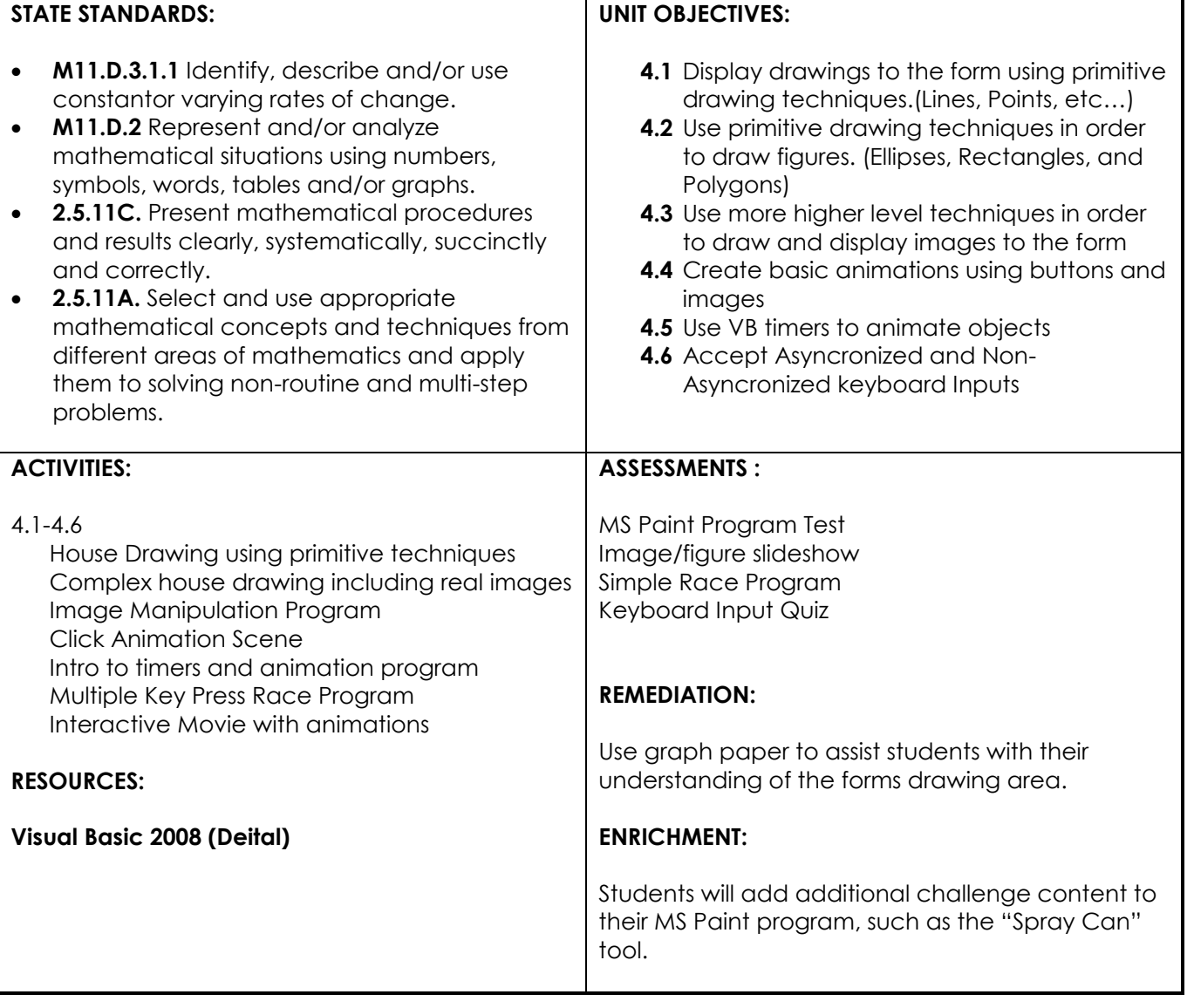

## **UNIT 5 : Complex Control Structures**

# **NATIONAL STANDARDS:**

# **ALL STUDENTS…**

- Demonstrate creative thinking, construct knowledge, and develop innovative products and processes using technology. Students:
- Apply digital tools to gather, evaluate, and use information.
- Use critical thinking skills to plan and conduct research, manage projects, solve problems, and make informed decisions using appropriate digital tools and resources.
- Understand human, cultural, and societal issues related to technology and practice legal and ethical behavior.
- Design, develop, test, and implement programs.
- Gather, evaluate, use, cite and disseminate information from technology sources
- Assess the impact of information technology in a global society
- Demonstrate interpersonal, teamwork, problem solving, and leadership skills
- Develop career awareness, make career choices, and become employable in a variety of careers
- Prepare for further education and lifelong learning

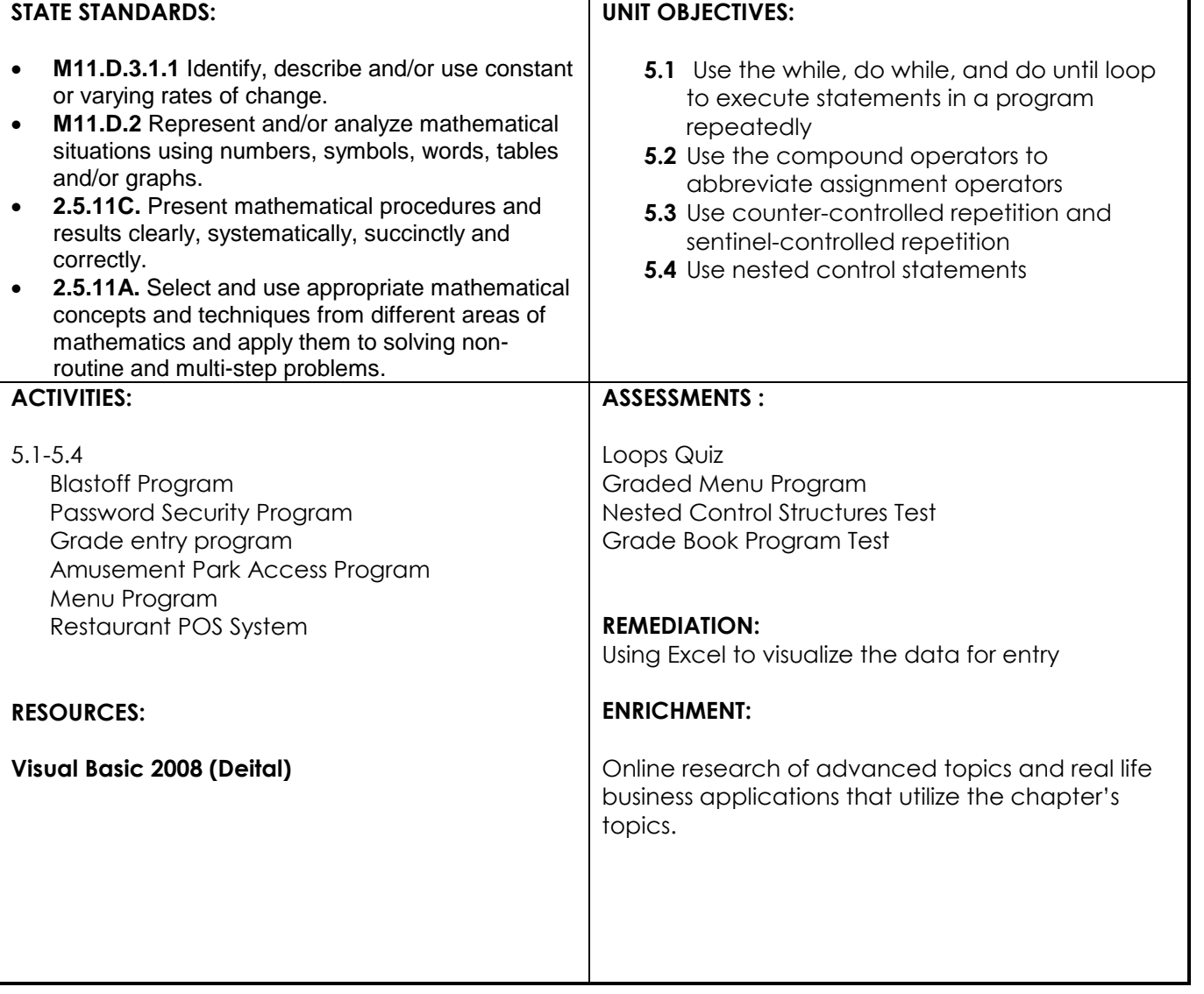

## **UNIT 6 : Complex Collision and Arrays**

# **NATIONAL STANDARDS:**

# **ALL STUDENTS…**

- Demonstrate creative thinking, construct knowledge, and develop innovative products and processes using technology. Students:
- Apply digital tools to gather, evaluate, and use information.
- Use critical thinking skills to plan and conduct research, manage projects, solve problems, and make informed decisions using appropriate digital tools and resources.
- Understand human, cultural, and societal issues related to technology and practice legal and ethical behavior.
- Design, develop, test, and implement programs.
- Gather, evaluate, use, cite and disseminate information from technology sources
- Assess the impact of information technology in a global society
- Demonstrate interpersonal, teamwork, problem solving, and leadership skills
- Develop career awareness, make career choices, and become employable in a variety of careers
- Prepare for further education and lifelong learning

#### **STATE STANDARDS: M11.D.3.1.1** Identify, describe and/or use constant or varying rates of change. **M11.D.2** Represent and/or analyze mathematical situations using numbers, symbols, words, tables and/or graphs. **2.5.11C.** Present mathematical procedures and results clearly, systematically, succinctly and correctly. **2.5.11A.** Select and use appropriate mathematical concepts and techniques from different areas of mathematics and apply them to solving nonroutine and multi-step problems. **UNIT OBJECTIVES: 6.1** Use and create basic sound effects and produce sound output through VB Forms **6.2** Detect collision between rectangular bounding boxes surrounding objects. **6.3** Detect Collision between non-rectangular objects **6.4** Use and declare Public/Global variables accessible by multiple forms **6.5** Use, declare, and initialize arrays **ACTIVITIES:** 6.1-6.5 Adding sound effects to previous programs such as the blastoff program Drawing Collision boxes around various images Game Show Program (Who Wants to be a Millionaire?/Deal or No Deal) with Arrays Complex Menu/Restaurant Interface Program using public variables Banking Array Program **RESOURCES: Visual Basic 2008 (Deital) ASSESSMENTS :** Sound Board Test Program Array Quiz Restaurant Interface Program Final Exam covering all concepts covered in VB Final Project of student's choice to demonstrate knowledge of Visual Basic Programming **REMEDIATION:** Video/article on collision detection **ENRICHMENT:** File saving, Drag and Drop